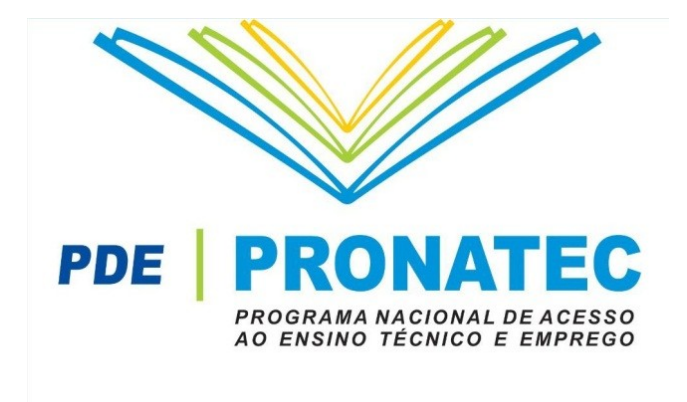

Questões Orçamentárias da Bolsa-Formação/Pronatec - Rede Federal

© Ministério da Educação, 2012

### **Apresentação**

Este documento tem como objetivo orientar os Institutos Federais, as Escolas Vinculadas às Universidades Federais e demais instituições da Rede Federal de Educação Profissional, Científica e Tecnológica quanto ao processo de solicitação, empenho e execução de recursos referentes a descentralização de recursos oferecida no âmbito da Bolsa-Formação/Pronatec.

Para tanto, o manual aborda os itens abaixo, aos quais dedica sessões específicas:

- 1. Solicitação de senha SAPENET;
- 2. Elaboração de Termo de Cooperação e Programa de Trabalho;
- 3. Recebimento e Empenho de Recursos;
- 4. Perguntas Frequentes.

### **1. Solicitação de senha SAPENET**

Segundo o Artigo 7º da Lei Nº 12.513, de 26 de Outubro de 2011, "o Ministério da Educação, diretamente ou por meio de suas entidades vinculadas, disponibilizará recursos às instituições de educação profissional e tecnológica da rede pública federal para permitir o atendimento aos alunos matriculados em cada instituição no âmbito da Bolsa-Formação/Pronatec". Tal dispositivo foi regulado pela Portaria Nº 1.569, de 3 de Novembro de 2011, cujo Artigo 7º estabelece que "cabe ao Fundo Nacional de Desenvolvimento da Educação (FNDE) a realização do repasse dos recursos às redes ofertantes de educação profissional participantes do programa."

Desta forma, as descentralizações de recursos a serem empenhados pela Rede Federal para a execução da Bolsa-Formação/Pronatec serão realizadas pelo FNDE mediante a apresentação de Termos de Cooperação. Para apresentar um termo, entretanto, cada unidade da Rede deve solicitar à Secretaria de Educação Profissional e Tecnológica do Ministério da Educação (SETEC-MEC) uma senha anual de acesso ao SAPENET.

Para solicitação da senha, basta encaminhar o pedido ao endereço eletrônico **orcamento.bf@mec.gov.br**, que deverá ser enviado pelo Coordenador Geral do Pronatec da instituição, sendo que o pedido deve conter a Razão Social<sup>[1](#page-3-0)</sup> e o CNPJ da instituição ofertante e cópia da portaria de nomeação do Coordenador Geral do Pronatec na instituição.

Os pedidos de senha serão encaminhados semanalmente ao FNDE e as senhas serão repassadas a cada instituição ofertante da rede assim que forem disponibilizadas à SETEC.

<span id="page-3-0"></span><sup>1</sup> No caso das escolas vinculadas, o CNPJ deve ser da Universidade a qual elas estão vinculadas.

### **2. Elaboração de Termo de Cooperação.**

Uma vez de posse da senha SAPENET, as instituições da Rede Federal de Educação Profissional e Tecnológica deverão apresentar à SETEC-MEC Termo de Cooperação que pode ser acessado no SAPENET no endereço eletrônico [https://www.fnde.gov.br/sape/login.do.](https://www.fnde.gov.br/sape/login.do) Cada instituição poderá apresentar apenas um Termo por Semestre para a Bolsa-Formação/Pronatec.

#### **2.1 Cálculo do valor de Termo**

Para serem aprovados pela análise da SETEC-MEC, os Termos devem obrigatoriamente conter, no item "Descrição do Termo" as seguintes informações: 1) total de vagas a serem ofertadas (FIC e Técnicos); 2) total de horas-aluno a serem ofertadas; 3) total de recursos a serem solicitados, número equivalente ao total de horasaluno multiplicado pelo valor da hora-aluno no dia de submissão do termo no SAPENET.

Para calcular o total de horas-aluno a serem solicitadas em um termo, basta multiplicar – para cada curso pactuado – o número de vagas pelo número de horas-aula e somar as horas-aluno de cada curso pactuado. Para calcular o total a ser descentralizado, basta multiplicar o total de horas-aluno obtidas pelo valor da hora-aluno no dia de submissão do termo. Dada essa regra de cálculo, o valor total do Termo de Cooperação deve ser 10 vezes o número total de horas-aluno apresentada nos termos.

A **Tabela 1**, abaixo, exemplifica o cálculo do número total de horas-aula- aluno, assim como o valor total da descentralização de um instituto hipotético que submetesse seu termo no SAPENET.

#### **Tabela 1: Exemplo de cálculo de número de horas-aluno**

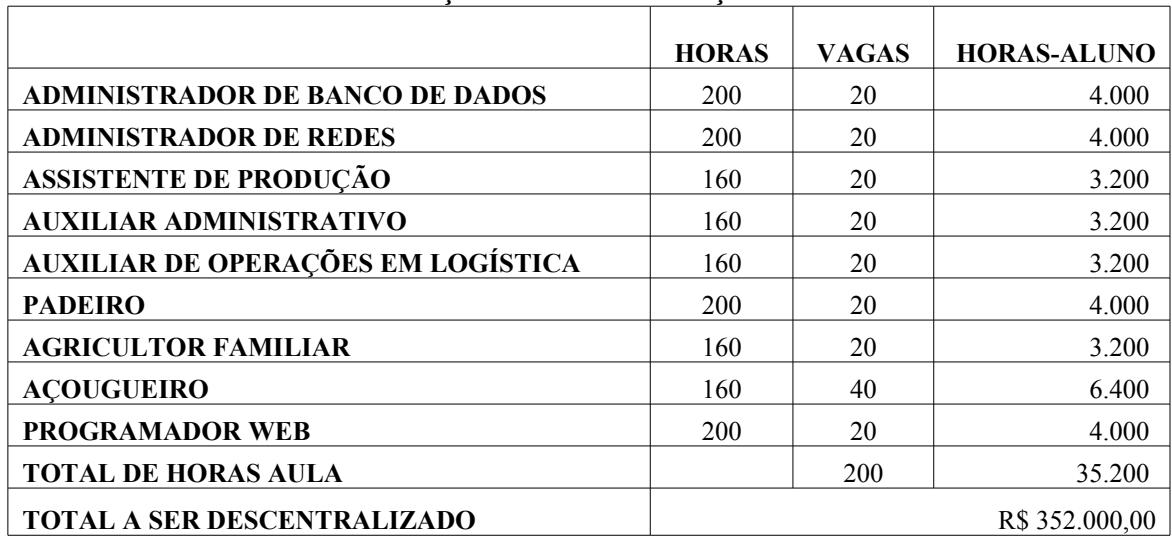

### **Instituto Federal Fernando de Noronha: Pactuações e Descentralização 2012**

Desta forma, o item "Descrição do Termo" para um Termo de Cooperação apresentado pelo Instituto Federal hipotético acima seria:

*Oferta de 200 vagas, sendo 100 vagas de Cursos Técnicos e 100 vagas de Cursos de Formação Inicial e Continuada (FIC), totalizando 35.200 horas-aluno para a oferta de cursos no âmbito da Bolsa-Formação/Pronatec com captação de beneficiários em 2013.*

### **2.1.1 Valor de Termo 2013 para instituições que devolveram recursos em 2012.**

Algumas instituições da Rede Federal de educação profissional, científica e tecnológica chegaram a aprovar Termos de Cooperação em 2012, mas não conseguiram empenhar, devolvendo recurso ao tesouro.

Ressaltamos que quando a devolução foi realizada relativo a cursos já iniciados, a instituição poderá reaver este recurso. Para voltar a receber os recursos devolvidos, basta que a instituição indique no Termo de Cooperação para 2013 o valor devolvido em 2012 e o número do Termo que permitiu a descentralização desse valor.

Desta forma o item "Descrição do Termo" para um Termo de Cooperação apresentado pelo Instituto Federal hipotético apresentado na página anterior seria:

*Oferta de 200 vagas , sendo 100 vagas de Cursos Técnicos e 100 vagas de Cursos de Formação Inicial e Continuada, totalizando 35.200 horas-aluno para a oferta de cursos no âmbito da Bolsa-Formação/Pronatec com captação de beneficiários em 2013, além de R\$ 23.000,00 relativos as turmas não finalizadas em 2012 previstos no Termo de Cooperação FNDE 12.345/12.*

Vale ressaltar que para a instituição reaver recursos não-empenhados em 2012, deve prever no Termo de Cooperação de 2013 exatamente o valor devolvido. Neste caso, o valor total do Termo de Cooperação deve ser no máximo da soma do valor referente a 2013 (total de horas-aluno multiplicado pelo valor da hora-aluno no dia de apresentação do Termo) com o valor não executado em 2012.

Pode-se também inserir no Termo de Cooperação de 2013 a diferença de valor de R\$ 9,00 para R\$10,00 das horas-aluno das turmas de 2012 que iniciaram após a alteração do valor na resolução 04 CD/FNDE.

### **2.2 Preenchimento do campo "Justificativa" do Termo de Cooperação**

A Justificativa do Termo de Cooperação pode ser preenchida utilizando o seguinte texto padrão:

*O presente termo se ampara na Lei nº 12.513/11 que, ao instituir o Programa Nacional de Acesso ao Ensino Técnico e Emprego (Pronatec), estabelece em seu Art. 7º que "o Ministério da Educação, diretamente ou por meio de suas entidades vinculadas, disponibilizará recursos às instituições de educação profissional e tecnológica da rede pública federal para permitir o atendimento aos alunos matriculados [...] no âmbito do Pronatec".*

### **2.3 Preenchimento do campo "Descrição do Plano de Aplicação" do Termo.**

Responsável pela maior parte da devolução de Termos de Cooperação para diligências, o campo "Descrição do Plano de Aplicação" deve se adequar a todas as previsões da Lei nº 12.513/11, da Portaria nº 1.569/11 e da Resolução FNDE nº 04/12. Ainda que cada termo seja analisado de forma separada, vale apresentar algumas orientações gerais.

No que diz respeito à natureza de despesas, é recomendada a utilização das seguintes rubricas:

- 339048 para remuneração de professores e outros profissionais contratados;
- 339018 auxilio financeiro ao estudante
- 339030 para materiais de consumo;
- 339036 para Outros Serviços de Terceiros Pessoa Física
- 339147 para Obrigações Tributárias e Contributivas , e
- 339039 para prestação de serviços de terceiros PJ.

Além disso, vale ressaltar que não será aprovado no âmbito da Bolsa-Formação/Pronatec o uso de rubricas que sejam incompatíveis com a Lei nº 12.513/11, a Portaria nº 1.569/11 e a Resolução FNDE nº 72/11. Tais rubricas incompatíveis podem ser exemplificadas por, mas não se restringem as seguintes:

- 449052 Equipamentos e material permanente
- 449051 Obras e instalações
- 339020 Auxílio a Pesquisadores

#### **2.4 Preenchimento do campo "Cronograma de Desembolso" do Termo**

O campo de número onze dos Termos de Cooperação tem o título de Detalhamento do Cronograma de Desembolso / Execução. Para preenchê-lo, vale lembrar que os recursos referentes à Bolsa-Formação/Pronatec serão desembolsados de uma vez pelo Fundo Nacional para o Desenvolvimento da Educação. Por isso, recomenda-se que cada instituição da Rede Federal apresente no campo uma previsão da execução – ao longo do ano – dos cursos pactuados para a Bolsa-Formação/Pronatec.

### **3. Recebimento, Empenho e Execução de Recursos.**

### **3.1. Recebimento de Recursos**

A emissão, pela SETEC-MEC, de parecer favorável no SAPENET não garante a descentralização dos recursos previstos no Termo de Cooperação. De fato, o efetivo recebimento, pela instituição ofertante, das descentralizações referentes à Bolsa Formação/Pronatec depende do recebimento dos seguintes documentos pela SETEC-MEC:

- Original do Termo de Cooperação (que deve ser impresso acessando o SAPENET) assinado pelo dirigente máximo da instituição;
- Prova de inscrição no Cadastro Nacional de Pessoa Jurídica CNPJ, em validade;
- Termo de Referência ou Projeto Básico;
- Cópia do ato de nomeação e posse Termo de Posse do representante ou substituto legal da instituição ou ato de delegação de competência (deve ser enviado Termo de Posse específico, não somente publicação no DOU);
- Cópia do CPF e da Carteira de Identidade do representante ou substituto legal ou autoridade competente;

Estes documentos devem ser encaminhados à Diretoria de Desenvolvimento da Rede Federal de Educação Profissional e Tecnológica da Secretaria de Educação Profissional e Tecnológica do Ministério da Educação por intermédio do seguinte endereço:

### **Aléssio Trindade de Barros**

**Diretoria de Desenvolvimento da Rede Federal de EPT**

**Ministério da Educação – MEC**

### **Esplanada dos Ministérios – Bloco L – 4º Andar**

**Brasília/DF – CEP70047-900**

### **3.2 Execução de Recursos**

Uma vez recebidos, os recursos referentes à oferta de cursos no âmbito da Bolsa-Formação somente devem ser empenhados na medida em que forem confirmadas as vagas de beneficiários em turmas que a instituição ofertante da Rede Federal estiver disposta a executar. Isso porque a execução de recursos gera a obrigação de realização de turmas cujo número total de matriculados multiplicado pelo número de horas-aula multiplicado pelo valor de hora-aula vigente no dia de submissão do Termo de Cooperação seja igual ou maior do que o valor executado.

Desta forma, cabe ao coordenador-geral da Bolsa-Formação em cada instituição garantir a viabilidade financeira das turmas ofertadas antes de iniciar a execução de recursos, sendo que só devem ser executados recursos até o limite expresso pela equação:

### **EX = VHA X NHA X NMC**

Onde:

 $EX =$ Valor Executado

VHA =Valor da Hora Aula (R\$ 10,00)

NHA = Número de Horas-Aula

NMC = Matrículas Confirmadas

### **4. Perguntas Frequentes**

Segue uma lista de perguntas recebidas com frequência pela Secretaria de Educação Profissional e Tecnológica do Ministério da Educação, com as devidas respostas.

# **1. Como devemos proceder na contratação dos profissionais previstos na Resolução 04 e a partir de quando os profissionais devem assumir estas funções?**

Basta realizar um processo seletivo simplificado para selecionar os ocupantes dos cargos que não sejam por nomeação. Os profissionais podem assumir funções assim que for confirmado que há um número de matrículas efetivadas em turmas cuja criação é viável para garantir os recursos para pagá-los.

# **2. O processo seletivo para contratação dos servidores deve ser apenas para servidores públicos ou aberto à comunidade externa?**

Essa é uma escolha da instituição da Rede Federal em questão. Devem ser preservados os preceitos constitucionais da Legalidade, Impessoalidade, Moralidade, Publicidade e Eficiência, mas os detalhes do edital quem decide é a instituição contratante.

#### **3. As funções exceto a de Coordenador Geral, são para cada Campus?**

Podem ser, desde que haja número suficiente de alunos matriculados para viabilizar, financeiramente, a concessão das bolsas referentes a cada função.

# **4. Uma instituição da Rede Federal pode contratar professores que têm apenas formação de nível médio para dar aula na Bolsa-Formação?**

Os professores de Cursos Técnicos devem todos ter nível superior, mas não há empecilho legal para que profissionais com apenas nível médio deem aulas em cursos de Formação Inicial e Continuada.

## **5. Oferecemos turmas em 2012 que ainda não foram iniciadas. Elas podem ser iniciadas em 2013?**

Sim, desde que haja a concordância do demandante e a devida articulação com os beneficiários.

**6. Em dezembro, foi efetuada nota de crédito referente a Termo de Cooperação apresentado por essa instituição. Não houve, entretanto, tempo hábil para a execução de despesas, e parte dos recursos foram devolvidos. Qual o trâmite para solicitar esse valor que foi devolvido?**

Caso uma instituição tenha executado apenas parte dos recursos que recebeu em 2012, ela deve acrescentar, ao Termo de Cooperação que apresentará referente às pactuações de 2013, pedido específico referente ao valor não executado em 2012, citando o número do Termo de Cooperação apresentado em 2012 bem como o valor referente as turmas iniciadas e não finalizadas em 2012.

# **7. A descentralização de recursos será feita após o envio do termo de cooperação de cada curso ou em um único montante referente a todos os cursos pactuados no SISTEC?**

O FNDE permitirá a apresentação de apenas um Termo de Cooperação por semestre por instituição na Bolsa-Formação/Pronatec. Desta forma, o Termo de Cooperação deve conter toda a previsão de oferta de cursos no âmbito da Bolsa-Formação/Pronatec prevista pela instituição da Rede Federal.

### **8. Um curso pactuado para 2012 pode ser oferecido em 2013?**

Sim, desde que a turma tenha inicio ainda em 2012.

# **9. As aulas práticas dos cursos da Bolsa-Formação podem ser em local fora do campus?**

Sim, as aulas práticas podem ser fora do campus, podendo – inclusive – o instituto registrar uma unidade remota para a realização do curso.

#### **10. Eu preciso licitar despesas incorridas no âmbito do Pronatec?**

Sim. O programa é regido pelas mesmas normas jurídicas que regem todo o processo orçamentário na Administração Pública.

# **11. Nas despesas de transporte e alimentação, eu preciso licitar vale-transporte e serviço de refeição ou posso repassar os recursos diretamente ao estudante?**

A assistência estudantil será garantida de forma pecuniária ou pelo fornecimento direto pela instituição ofertante. Compreende assistência estudantil o alimento e do valetransporte/ou de serviço de transporte. Quando a prestação direta for comprovadamente inviável devido à realidade local, a assistência poderá ser prestada de forma pecuniária, preferencialmente mediante transferência bancária direta e com periodicidade semanal ou quinzenal sendo vedado o repasse mensal ou semestral a beneficiários. Desta forma, a assistência estudantil deve ser prestada sempre que possível de forma não pecuniária: vale transporte, cartão de transporte e o próprio alimento a ser consumido.

#### **12. Como funcionarão as férias dos bolsistas envolvidos no Pronatec?**

A bolsa é por hora de trabalho e não prevê férias. Desta forma, o profissional não terá direito a férias em relação às atividades da Bolsa-Formação/Pronatec. Quando o funcionário estiver no gozo de férias regulamentares das atividades vinculadas a Instituição poderá exercer atividades vinculadas à Bolsa-Formação.

**13. Pelo Art. 14º, IV da Resolução 04, servidores bolsistas que participarem do Pronatec só podem receber bolsa "no limite da mesma carga horária regular praticada na instituição, observado o máximo de 16 horas (de 60 minutos) semanais." Este limite se refere às aulas dadas efetivamente?** 

Sim. Os servidores só poderão receber a bolsa até o limite das horas de aula que oferecem efetivamente, e deverão realizar todas as horas de bolsista em adição à sua carga horária regulamentar.

## **14. Qual a data limite para empenhar e devolver o recurso descentralizado pelo Termo de Cooperação de 2012?**

 A data limite para empenhos e devolução foi dia 19/11/2012. Deve-se empenhar todas as despesas referentes às turmas que terão seu inicio das atividades ainda este ano. O valor da devolução será referente às turmas pactuadas e não oferecidas até dia 20/11/2012.

### **15. O que é processo de repactuação?**

Processo de repactuação refere-se à alteração de algum curso, da quantidade de vagas ou carga horária do curso sem que seja alterado o valor total descentralizado para a instituição.

**16. Quando será iniciado o processo de Prestação de contas dos termos de Cooperação de 2012?**

A partir de 01/01/2013 já se pode iniciar o envio do processo de prestação de contas, referente aos recursos descentralizados em 2012.

### **17. Que beneficiários poderão fazer parte na prestação de contas?**

Todos os beneficiários (alunos) deverão estar devidamente registrados no SISTEC. Somente estes beneficiários poderão gerar valores de despesas na prestação de contas.

# **18. Quando será iniciado o prazo de cadastramento no SAPENET dos Termos de Cooperação 2013?**

A partir de 01/01/2013.

#### **19. O pagamento das bolsas em janeiro pode ser com restos a pagar de 2012?**

Os contratos em execução de serviço continuado poderão utilizar os empenhos inscritos em restos a pagar para custeio de despesas da Bolsa-Formação/Pronatec até o mês de janeiro.

#### **20. Como serão realizados os pagamentos das despesas em janeiro/2013?**

Será gerado o duodécimo do orçamento da Bolsa–Formação/Pronatec para atender despesas até a liberação do orçamento 2013.

### **21. Qual é o valor da bolsa recebida pelos profissionais que atuam no PRONATEC?**

O pagamento das bolsas aos profissionais que atuam na Bolsa-Formação deve obedecer aos seguintes valores por hora de trabalho:

- I Coordenador-geral: R\$ 50,00 por hora
- II Coordenador-adjunto: R\$ 44,00 por hora

III - Supervisor de curso: R\$ 36,00 por hora

IV - Professor: R\$ 50,00 por hora (60 minutos) de aula, em conformidade com as cargas horárias dos cursos.

V - Apoio às atividades acadêmicas e administrativas: R\$ 18,00 por hora

VI – Orientador: R\$ 36,00 por hora

#### **22. Servidor que atua no PRONATEC tem direito a diárias e passagens**?

Não há pagamento de diárias e passagens pelo PRONATEC.

# **23. Os Bolsistas selecionados para participar do Pronatec, podem acumular Bolsas/Auxílios pagas em função de outros Projetos (E-tec, UAB)?**

Para o pagamento aos profissionais participante do Pronatec, foi adotada pelo FNDE a rubrica 33.90.48 (Outros auxílios a pessoa física) em função da natureza do Programa. Desta forma, profissionais que venham a atuar em outros projetos ou programas financiados por agências de fomento brasileiras (CAPES, FNDE ou CNPq), poderá receber bolsa/auxílio deste que as mesmas estejam inscritas em outras rubricas como, por exemplo, rubrica na 33.90.20 (Auxilio Financeiro ao Pesquisador).

## **24. Após o encaminhamento do TC, gostaria de acompanhar no sistema SAPENET o andamento do meu processo, como devo fazer?**

O andamento do processo é lançado no sistema para consulta da "situação", segue o detalhamento de cada uma delas:

• **Publicado/Nota de Crédito Efetivada** - As situações, Publicado e Nota de Crédito efetuado se referem a situações finais de tramitação do processo no FNDE, ou seja, o recurso já foi disponibilizado para a Instituição por meio da Nota de Crédito.

• **Encaminhado para Nota de Crédito** - A situação encaminhando para pagamento se refere às Instituições que já encaminharam seus processos ao FNDE, que por sua fez já instruiu o processo e encaminhou para o setor de pagamento, nessa situação o tempo aproximado para a liberação do recurso é em torno de 10 dias.

• **Aprovado** - A situação aprovado se refere às instituições que preencheram corretamente os Termos de Cooperação no SAPENET e estes foram aprovados no sistema, por sua vez, a SETEC fica aguardando o encaminhamento da documentação física para posterior entrega da documentação ao FNDE, que instruirá o processo e encaminhará para pagamento, o tempo aproximado para a liberação do recurso é em torno de 15 a 20 dias.

• **Em Análise/ Encaminhado para Análise** - A situação em análise/ encaminhado para análise da Setec se refere às instituições que lançaram seus Termos de cooperação no SAPENET e estão no aguardo de parecer favorável de aprovação da Setec, para posterior encaminhamento da documentação física e instrução processual junto ao FNDE, o tempo aproximado para a liberação do recurso é em torno de 20 dias.

• **Em Diligência** - A situação em diligência se refere às instituições que cadastraram seus Termos de Cooperação no SAPENET, no entanto, o preenchimento não atendeu os itens estabelecidos, desta forma, foi devolvido para as correções devidas e posterior submissão à aprovação da SETEC, o tempo aproximado para a liberação do recurso é em torno de 25 dias.

• **Em Cadastramento** - A situação em cadastramento se refere às instituições que iniciaram o preenchimento de seus Termos de Cooperação e ainda não finalizaram o processo, após a finalização a SETEC fará a análise do Termo de Cooperação.

• **Reprovado** - A situação reprovado se refere aos Termos de Cooperação que foram preenchidos erroneamente no SAPENET, por exemplo, a instituição ao tentar fazer a correção acabou gerando outro, ou mesmo quando ele solicitou recurso não autorizado. Desta forma, os mesmos foram reprovados pela SETEC.